## Lezione 8

#### Visibilità degli identifcatori e tempo di vita degli oggetti

## Ripasso dichiarazioni oggetti

- Finora abbiamo scritto le dichiarazioni di variabili e costanti con nome solo all'interno di blocchi
	- Nel corpo della funzione main, ad esempio: **main() { int i ; cin>>i ; int a ; … }**
	- Nel corpo delle altre funzioni, ad esempio: **void fun() {cout<<"ciao"<<endl ; int c ; ...} main() { }**
	- Nel corpo delle istruzioni di scelta ed iterative, quando tale corpo era defnito con istruzioni composte, ad esempio:

```
if (a > 1) {
     cout<<"caso 1"<<endl;
     int c ;
```

```
Programmazione I – Paolo Valente - 2013/2014 2013 2014
      }
```
**…**

## Dichiarazioni globali

- Si possono però scrivere le dichiarazioni di variabili e costanti con nome **all'esterno del corpo delle funzioni**
	- I. In questo caso, se il programma sta su un solo fle, si parla di dichiarazioni e di **identifcatori globali**
	- Se si tratta di defnizioni di variabili o costanti con nome ed il programma sta su un solo file, si parla di **variabili o costanti con nome globali**
- In generale, un programma scritto su di un solo fle ha la seguente struttura in C ed in C++

### Struttura programma C

```
#include <stdio.h> // in generale inclusione di tutti i file necessari
```

```
<dichiarazioni_globali>
<intestazione funzione>
{
            <dichiarazioni>
           <istruzioni diverse da dichiarazioni>
}
<dichiarazioni_globali>
<intestazione funzione>
{
            <dichiarazioni>
           <istruzioni diverse da dichiarazioni>
}
…
<dichiarazioni_globali>
main()
{
            <dichiarazioni>
           <istruzioni diverse da dichiarazioni>
}
```
### Struttura programma C++

**#include <iostream> // in generale inclusione di tutti i file necessari**

```
<dichiarazioni_globali>
```

```
<intestazione funzione>
{
         <istruzioni>
}
```

```
<dichiarazioni_globali>
```

```
<intestazione_funzione>
{
         <istruzioni>
}
```

```
…
```

```
<dichiarazioni_globali>
```

```
main()
{
          <istruzioni>
}
```

```
Programmazione I – Paolo Valente - 2013/2014 1998 1999 10:40 Septembre 10:40 Septembre 10:40 Septembre 2013/2014
```
## Dichiarazioni locali

- Gli identifcatori dichiarati nei blocchi sono invece comunemente denominati locali (al blocco)
	- Si dice che la dichiarazione è locale ad un dato blocco
	- Se si tratta di defnizioni di variabili o costanti con nome, si parla di variabili o costanti con nome locali (al blocco)

## Introduzione

- **In questa lezione vediamo in quali punti del** programma si può utilizzare un certo oggetto ed in quali momenti della vita del programma tale oggetto è presente in memoria
	- **In funzione di dove è stato dichiarato**
- Per procedere dobbiamo prima completare la descrizione delle caratteristiche di un oggetto
	- Diciamo che una certa caratteristica è
		- **statica** se non cambia durante l'esecuzione del programma
		- **dinamica** se cambia durante l'esecuzione del programma
	- Esemplifchiamo questo concetto nel caso di variabili ...

## Caratteristiche di una variabile

- **Nome:** definito mediante un identificatore
- **Indirizzo (lvalue):** locazione di memoria a partire dalla quale è memorizzata la variabile
- **Valore (rvalue):** contenuto dell'area di memoria associata alla variabile
- **Tipo:** insieme di valori che la variabile può assumere e di operazioni ad essi applicabili

## Statiche/dinamiche ?

- **Nome:** statico o dinamico?
- **Indirizzo (lvalue):** statico o dinamico?
- **Valore (rvalue):** statico o dinamico?
- **Tipo:** statico o dinamico?

## Statiche/dinamiche

- **Nome:** statico
- **Indirizzo (lvalue):** statico
- **Valore (rvalue):** dinamico
- **Tipo:** statico
	- Il C/C++ è un linguaggio con <u>tipizzazione </u> statica e forte (il compilatore controlla il rispetto del tipo)
	- **Il tipo di una variabile non cambia** durante l'esecuzione del programma

## Visibilità e tempo di vita

- **Campo di visibilità** (**scope**) di un identifcatore: parte (del testo) di un programma in cui l'identificatore può essere usato
- **Tempo di vita di un oggetto**: intervallo di tempo in cui l'oggetto è mantenuto in memoria
	- in FORTRAN: tempo di vita statico
		- Ogni oggetto vive quanto tutto il programma
	- in C, C++, Pascal: tempo di vita in generale **dinamico**
		- Gli oggetti possono nascere e morire durante l'esecuzione del programma

# Regole di visibilità

- Regole di visibilità: regole con cui si stabilisce il campo di visibilità degli identifcatori
- **Due alternative** 
	- **Regole di visibilità statiche**: il campo di visibilità è stabilito in base al testo del programma, cioè in base a dove sono dichiarati gli identifcatori
		- C/C++, Java, Pascal
	- **Regole di visibilità dinamiche**: il campo di visibilità è stabilito dinamicamente in base alla sequenza di chiamata delle funzioni
		- LISP ed alcuni linguaggi di scripting

## **Casistica**

- Riassumendo, in C/C++ il campo di visibilità degli identifcatori e, come vedremo, il tempo di vita degli oggetti, dipendono da dove sono collocate le corrispondenti dichiarazioni nel testo del programma
- Considereremo tre casi
	- 1)Identifcatori dichiarati all'interno del blocco che definisce il corpo di una funzione diversa dal **main** o di un qualsiasi altro blocco diverso dal corpo del **main**, o nella lista dei parametri formali di una funzione diversa dal **main**
	- 2)Identifcatori dichiarati nel blocco del **main** 3)Identifcatori globali

## **Terminologia**

- **In base a quanto detto in precedenza, nei primi** due casi si tratta di **identifcatori locali ad un blocco**
	- In particolare nel primo caso si tratta di un blocco che non coincide con il blocco che defnisce il corpo del **main**
	- Quindi può trattarsi anche di un blocco innestato nel blocco del main
- Partiamo dal primo caso

## Caso 1

- **Il campo di visibilità** degli identificatori dichiarati all'interno di un blocco è il blocco stesso
	- · dal punto in cui sono dichiarati fino alla fine del blocco
	- Con solo la seguente eccezione
		- Se nel blocco compare un blocco innestato in cui è dichiarato un identifcatore con lo stesso nome, l'oggetto del blocco esterno rimane in vita, ma l'identifcatore non è visibile nel blocco innestato
- I. In quanto al **tempo di vita**, se si tratta di defnizioni di variabili/costanti, queste ultime hanno tempo di vita che va dal momento della definizione fino alla fine dell'esecuzione delle istruzioni del blocco (senza eccezioni)

## Esempio

```
funzione1()
{
      int a = 3 ;
      cout<<a ;
      int bz=5;
      bz++;
      cout << bz;
} 
main()
{
      …
      funzione1() ;
      …
}
```
Il campo di visibilità della variabile **a** va dal punto in cui è definita fino alla fine del blocco, ossia del corpo della funzione. Il suo tempo di vita va dall'istante in cui viene eseguita la sua definizione fino all'istante in cui termina l'esecuzione delle istruzioni presenti nel blocco. In pratica la variabile **a** ha *tempo di vita* e visibilità limitati a tutto e solo il corpo di **funzione1()**

## Esempio

```
funzione1()
{
      int a = 3 ;
      cout<<a ;
      int bz=5;
      bz++;
      cout << bz;
} 
main()
{
      …
      funzione1() ;
      …
}
```
Il campo di visibilità della variabile **bz** va anch'esso dal punto in cui è definita fino alla fine del blocco, ossia del corpo della funzione. Il suo tempo di vita va dall'istante in cui viene eseguita la sua definizione fino all'istante in cui termina l'esecuzione delle istruzioni presenti nel blocco. In pratica la variabile **bz** ha *tempo di vita* e visibilità limitati ad una parte del blocco della **funzione1()**

### Esempio blocco innestato 1/2

```
funzione1()
{
      int bz=5;
       int ps=9;
      ...
      { 
           int ps=bz+5;
      cout<<ps ; Cosa stampa?
 } 
cout<<ps; Cosa stampa?
      ...
}
                   Le variabili bz e ps qui definite hanno 
                   tempo di vita relativo a tutto il corpo di 
                   funzione1()
```
### Esempio blocco innestato 2/2

```
funzione1()
       int bz=5;
        int ps=9;
       ...
       { 
             int ps=bz+5;
            cout<<ps ;
 } 
       cout<<ps;
       ...
                La variabile bz ha visibilità relativa a tutto il corpo di 
                funzione1().
                La variabile ps definita nel blocco esterno ha visibilità 
                relativa a tutto il corpo di funzione1(), fatta eccezione 
                per il blocco interno.
```
**{**

**}**

## Esempio parametro formale

```
funzione1(int ps)
{
        int bz=3;
        ...
        { 
             int ps=bz+5;
            cout<<ps ;
 } 
       cout<<ps;
        ...
}
                             La variabile b ed il parametro formale 
                             ps hanno tempo di vita relativo a tutto il 
                             corpo di funzione1()
                 La variabile b ha visibilità relativa a tutto il corpo di 
                 funzione1().
                 Il parametro formale ps ha visibilità relativa a tutto il corpo 
                 di funzione1(), fatta eccezione per il blocco interno.
```
## Caso 2

- Vediamo il caso di identifcatori dichiarati nel blocco che defnisce il corpo del **main** (ma non in un blocco annidato nel corpo del **main**, che ricadrebbe nel precedente caso)
	- Se si tratta di defnizioni di variabili/costanti, vivono quanto la funzione **main**, ovvero hanno **tempo di vita pari alla durata del programma**
	- Ma, in generale **non sono visibili in qualunque parte del programma**, perché il **main** è una funzione come tutte le altre
		- I. In modo simile al caso precedente sono visibili solo dal punto in cui sono dichiarati fino alla fine del corpo del **main**
			- Con l'esclusione di blocchi annidati in cui siano dichiarati identifcatori con lo stesso nome

## Esempio

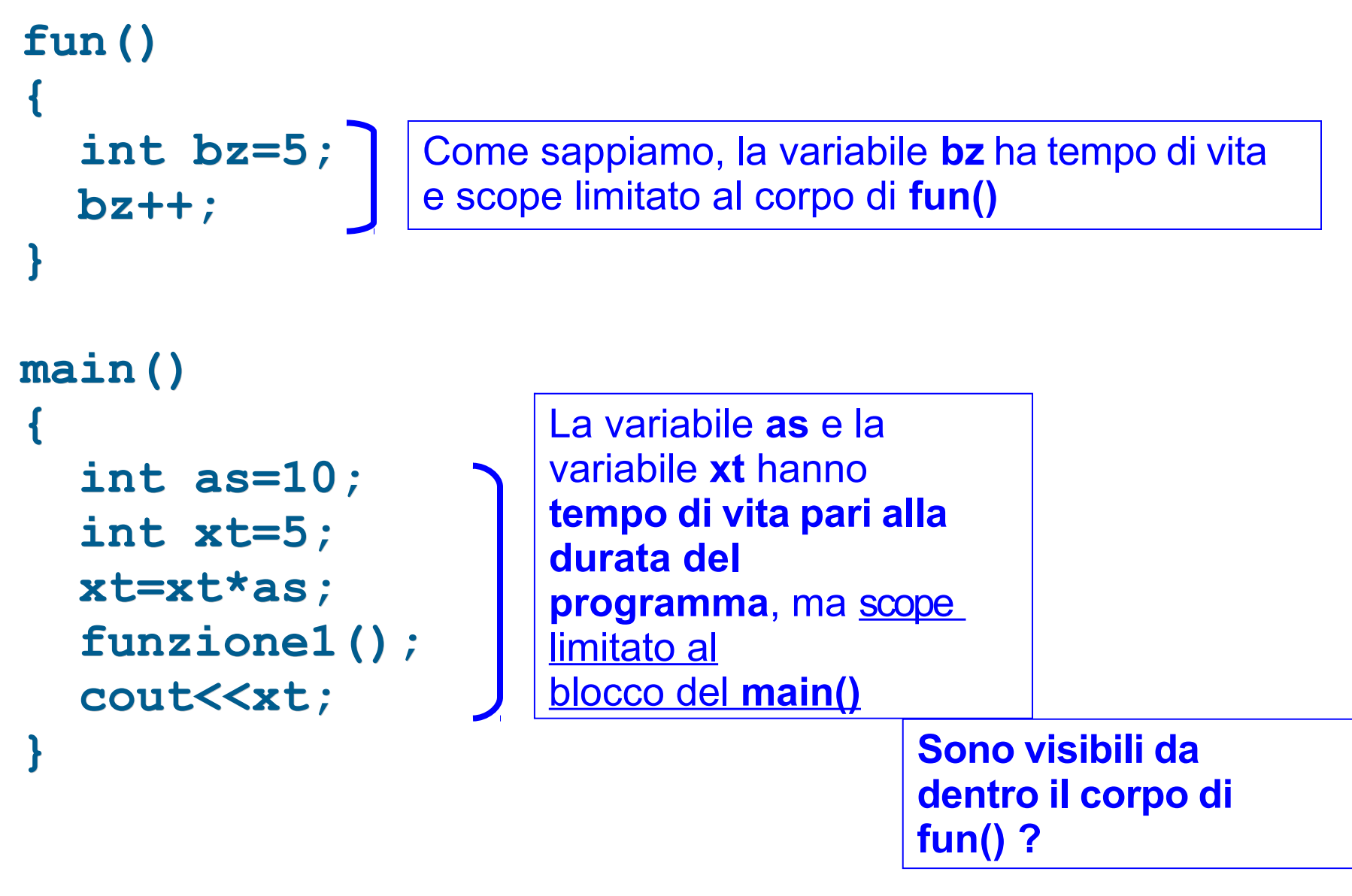

### Risposta

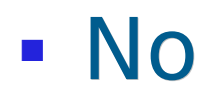

## Caso 3: Identificatori globali

- Gli identifcatori dichiarati all'esterno del corpo delle funzioni sono visibili
	- dal punto in cui sono dichiarati (non prima!)
	- fino alla fine del file a meno della seguente eccezione:
		- Se nel blocco di altre funzioni è dichiarato un identifcatore con lo stesso nome, l'oggetto globale rimane in vita, ma l'identificatore non è visibile nel blocco innestato
- Se si tratta di defnizioni di variabili/costanti, le relative variabili/costanti hanno **tempo di vita pari alla durata dell'intero programma** (senza eccezioni)

## Esempio generale C/C++ 1/2

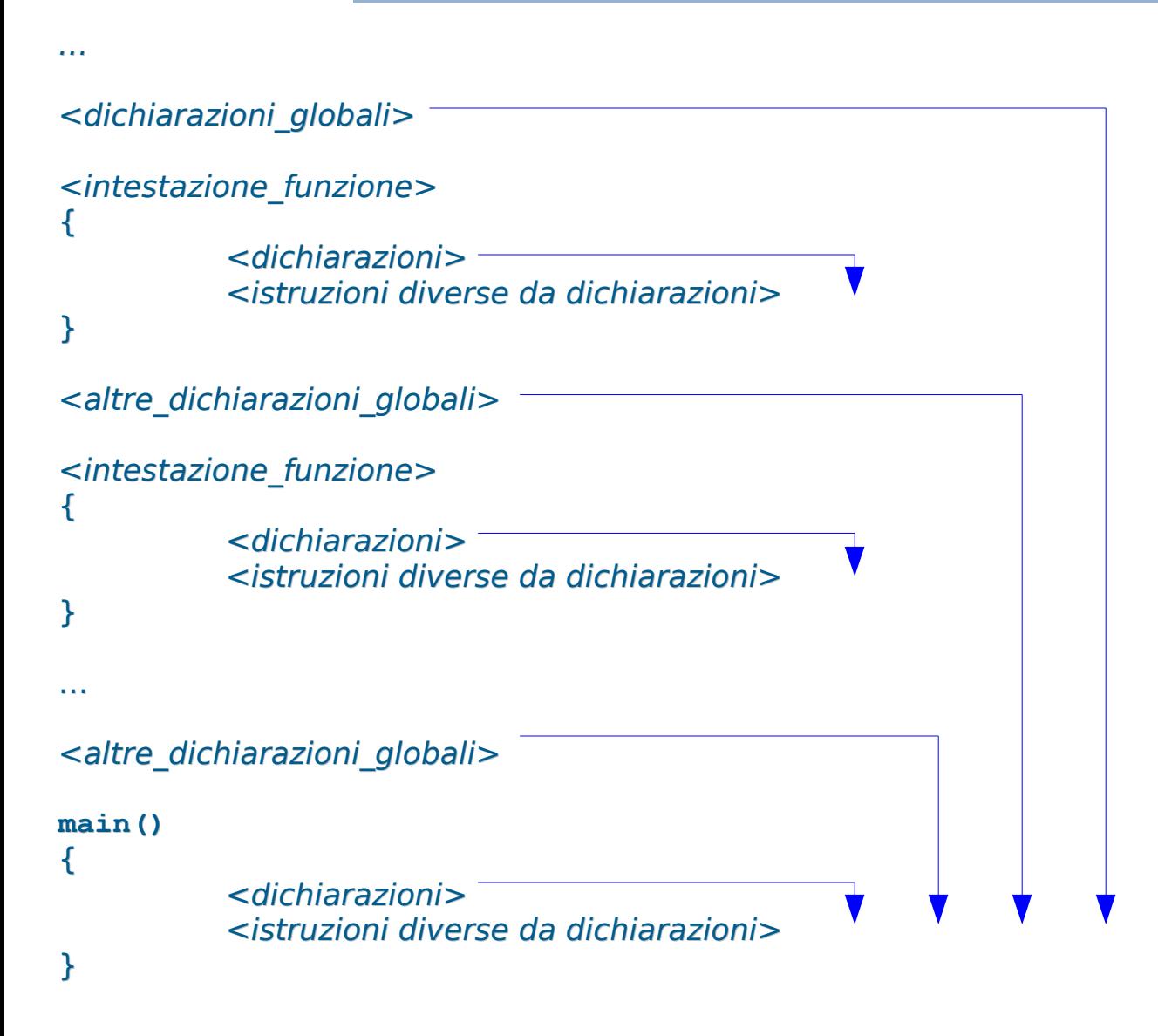

Campo di visibilità identifcatori

## Esempio generale C/C++ 2/2

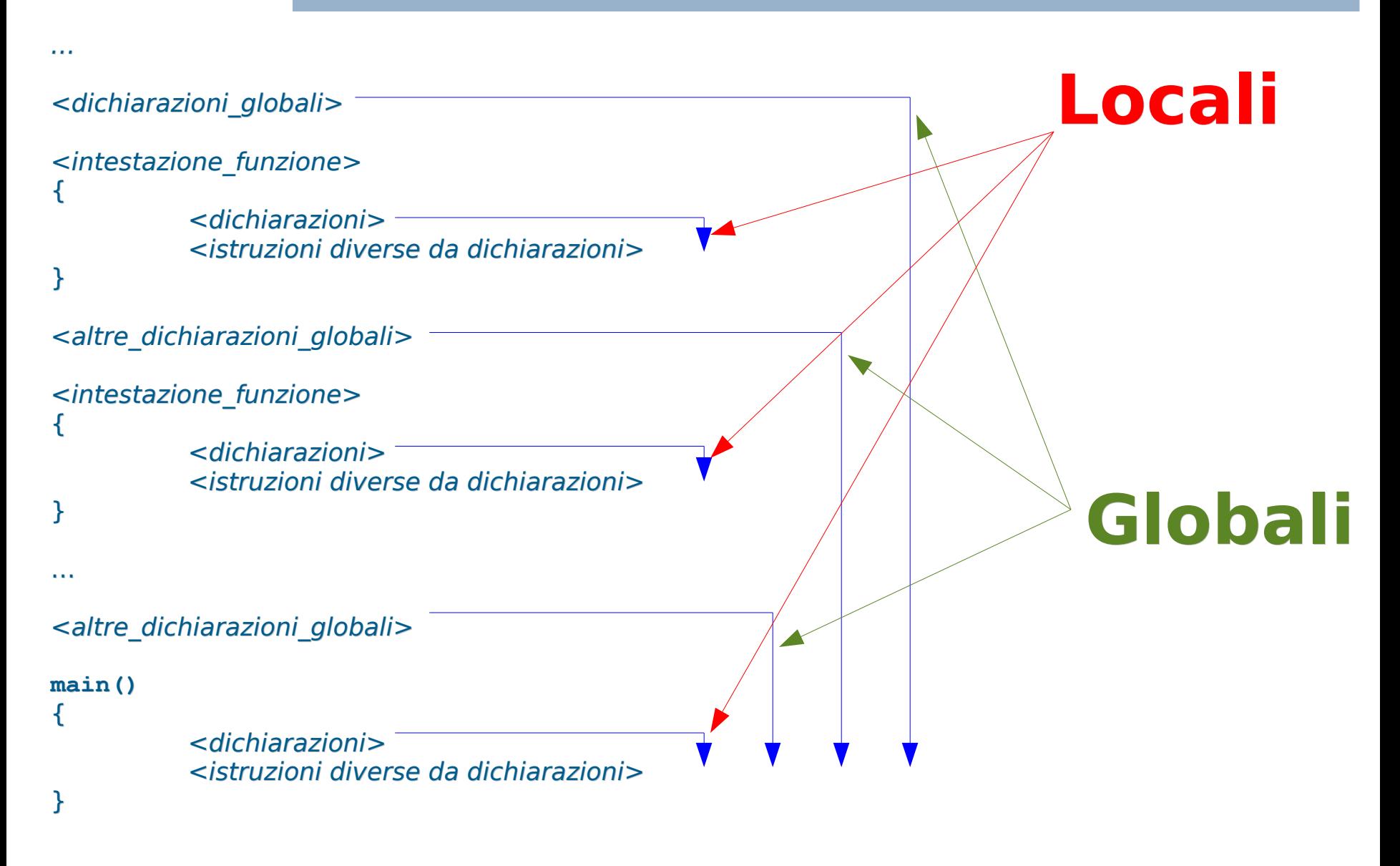

```
Programmazione I – Paolo Valente - 2013/2014 27
 int x=0;
 funct1()
 { x = x + 3; }
 funct2()
 { 
         int x = 10;
         funct1();
         cout \langle x; y \rangle / \sqrt{x} = ?? / \sqrt{x}} 
 main()
 {
      x++; 
     \text{cout} \ll x; /* x = ?? */
      funct2();
      cout \langle x; y \rangle / \sqrt{x} = ?? \sqrt{x}}
```

```
Programmazione I – Paolo Valente - 2013/2014 28
 int x=0;
 funct1()
 { x = x + 3; }
 funct2()
 { 
         int x = 10;
         funct1();
         cout \langle x; y \rangle / \sqrt{x} = ?? / \sqrt{x}} 
 main()
 {
      x++; 
     \text{cout} \ll x; /* x = 1 */
      funct2();
      cout \langle x; y \rangle / \sqrt{x} = ?? / \sqrt{x}}
```

```
Programmazione I – Paolo Valente - 2013/2014 29
 int x=0;
 funct1()
 { x = x + 3; }
 funct2()
 { 
        int x = 10;
        funct1();
        cout \langle x; y \rangle / \sqrt{x} = ?? / \sqrt{x}} 
 main()
 {
     x++; 
    \text{cout} \ll x; /* x = 1 */
      funct2();
    \text{cout} \ll x; /* x = 4 */
 }
```

```
Programmazione I – Paolo Valente - 2013/2014 30
 int x=0;
 funct1()
 { x = x + 3; }
 funct2()
 { 
        int x = 10;
        funct1();
       \text{cout} \ll x; \left/ * x = 10: NON E' LA x GLOBALE !!! */
 } 
 main()
 {
      x++; 
     \text{cout} \ll x; /* x = 1 */
      funct2();
     \text{cout} \ll x; \left| \star \right| x = 4 \star /}
```
## Unicità identifcatori

- L'associazione di un identifcatore ad un oggetto deve essere unica per tutto il suo campo di visibilità
- Esempio di errore:

```
{ 
 int intervallo = 5;
 int Y, Z, intervallo; // ERRORE: il terzo
                          // identificatore è già
                          // associato ad un altro
                          // oggetto
}
```
## Valori iniziali variabili

- **Il valore iniziale di una variabile non inizializzata** dipende da dove tale variabile è defnita
	- All'interno di un blocco: corpo di una funzione (incluso la funzione **main**) o qualsiasi altro blocco
		- **Valore iniziale casuale**
			- Notevole fonte di errori!
	- Al di fuori di tutti i blocchi
		- Valore iniziale 0

 Svolgere l'esercizio mostra\_visibilita.cc della settima esercitazione

#### Domanda

- Se un componente di un sistema elettronico, meccanico o quant'altro non funziona
- E' più facile risolvere il problema
	- Se il malfunzionamento del componente può dipendere solo da malfunzionamenti di ciò che sta dentro il componente stesso?
	- Oppure se il guasto del componente potrebbe dipendere anche da un malfunzionamento di un qualsiasi altro componente del sistema?

### Risposta

- Ovviamente è più facile nel primo caso
	- Nel caso peggiore basta semplicemente sostituire il pezzo guasto con uno funzionante
	- Si accorciano i tempi ed i costi di manutenzione

## Dipendenze

- Questo stesso tipo di problemi si hanno nei sistemi software
- Si dice che tra due parti di un programma vi è una dipendenza se il corretto funzionamento di una delle due parti dipende dalla presenza e dal corretto funzionamento dell'altra parte
- All'aumentare delle dimensioni di un programma, uno degli obiettivi principali della progettazione è
	- Ridurre al minimo le **dipendenze** tra le varie parti del programma
- **Questo obiettivo è in conflitto con l'uso di variabili e** costanti con nome globali

## Oggetti globali e complessità

#### Gli oggetti globali **aumentano la complessità dei programmi**

- Creano effetti collaterali: modificando il valore di una variabile globale si modifca il comportamento di tutte le funzioni che la usano: **dipendenza**
- Quindi, se si usa una data variabile globale, per capire come funziona il programma e per evitare di commettere errori bisogna tenere in mente tutti i punti in cui è o può essere usata !!!
- Al contrario, gli oggetti locali riducono la complessità dei <u>programmi</u>
	- Bisogna sempre cercare di usare oggetti locali, e ricorrere a quelli globali solo quando non vi è altra soluzione!